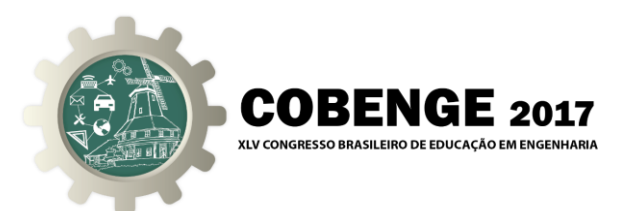

# **IMPLEMENTAÇÃO DE "PROBLEM BASED LEARNING" NO ENSINO DE LABORATÓRIO DE CONTROLE E SERVOMECANISMOS**

**William de Souza Barbosa** – wsbarbosa@puc-rio.br Pontificia Universidade Católica do Rio de Janeiro, PUC-RIO, Departamento de eng. Elétrica Rua Marquês de São Vicente, 225, Gávea Rio de Janeiro, RJ - Brasil - 22451-900

*Resumo: Este documento apresenta a evolução das técnicas utilizadas no Laboratório de Controle e Servomecanismos de modo a estimular os alunos a aprender o contido na ementa e implementar tais técnicas na pratica, utilizando o conceito de PBL ("Problem Based Learning") para que os mesmos possam desenvolver aplicações práticas dentro dos seus respectivos subdomínios da engenharia, uma vez que a turma contém alunos de diferentes áreas da engenharia elétrica, bem como controle e automação.*

*Palavras-chave: "Problem Based Learning", PBL, Laboratório de controle*

### **1. INTRODUÇÃO**

O uso de ferramentas interativas para o aprendizado vem sendo bastante utilizadas na área do ensino. Características inerentes ao ensino, tais como ritmo de aprendizado, defasagem entre tempos impostos pela escola ou faculdade e outros de aprendizado vem sendo vencidas com o uso da Internet e outras tecnologias (Lollini,1991). Com o passar do tempo, o paradigma aluno-professor tomou nova forma, fazendo com que o professor não seja "o único detentor do conhecimento", mas sim uma via de aquisição de conhecimento e experiência, interagindo com os alunos e levando os mesmos a uma troca de informações, fazendo com que também a casa e o ambiente de trabalho sejam uma extensão da sala de aula, no atual mundo globalizado (apud PINTO, 2001) (Figura 1).

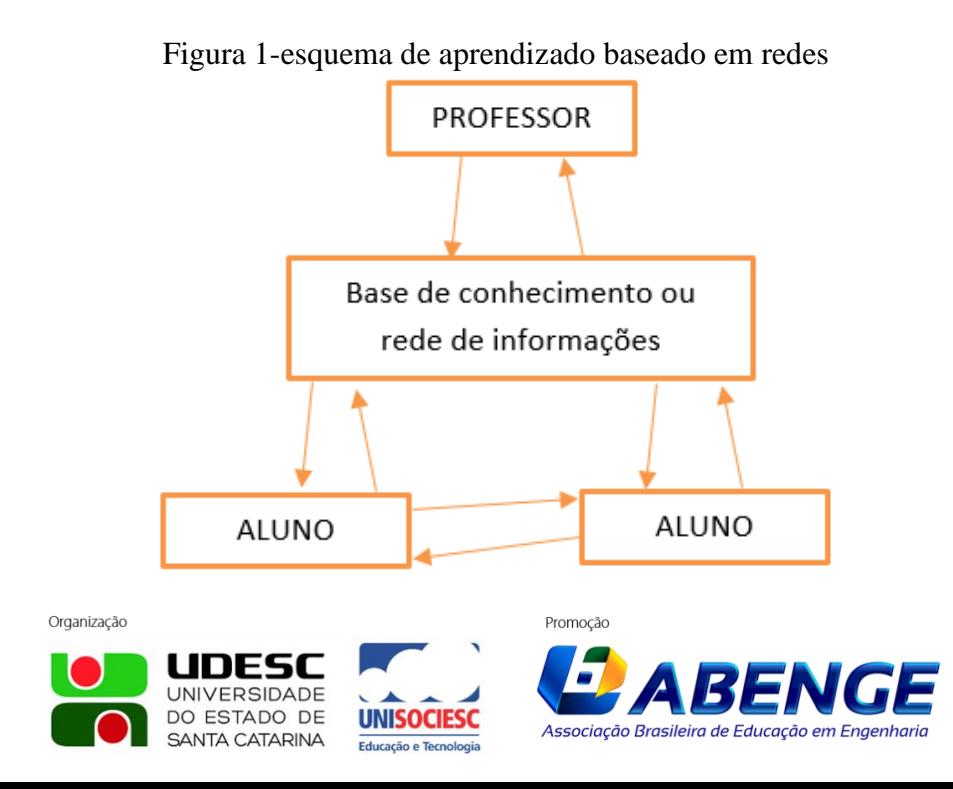

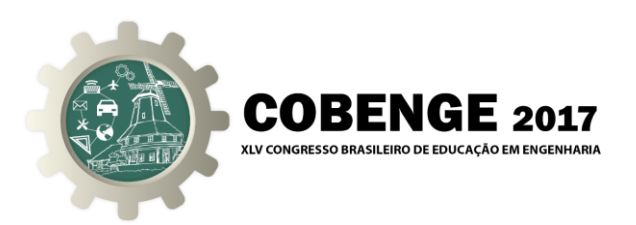

Deste modo, pode-se ainda acrescentar diversos conceitos atuais, tais como ICT (*"Information and Communication Technology"),* que nada mais é do que a utilização de tecnologias de comunicação e informação para auxiliar o ensino (PAVANI,2017*),* e o conceito de PBL (*"Problem Based Learning"),* que é o uso de problemática real para que os alunos possam aprender.

Nas turmas de laboratório de controle e servomecanismos foi utilizado este pensamento para que os alunos pudessem ter um aprendizado prático e teórico com problemas reais suportados pelo sistema de repositório virtual da PUC [\(https://www.maxwell.vrac.puc-rio.br/\)](https://www.maxwell.vrac.puc-rio.br/). Este tipo de sistema foi implementado gradualmente, de modo a estar sempre se renovando e melhorando, de acordo com as experiências repassadas pelos próprios alunos.

#### **2. MODIFICAÇÃO DO SISTEMA DE ENSINO**

Deste modo, no segundo semestre de 2014, começou a ser implementada a matéria de Controle e servomecanismos em seu caráter semipresencial, além de desvincular o laboratório da matéria.

Neste primeiro semestre, foram desenvolvidas apresentações com o conteúdo a ser dado em aula, sendo que ao final de cada apresentação, os alunos teriam uma tarefa a ser executada, utilizando conhecimentos recém adquiridos e conhecimentos anteriores já consolidados. Todas as pesquisas consistiam em procurar em catálogos de fabricantes quaisquer, avaliar as especificações e, de acordo com os conhecimentos adquiridos, optar por um equipamento explicando o motivo da escolha.

#### **2.1. As apresentações:**

As apresentações da matéria foram divididas em três grandes grupos:

- Sensores e transdutores;
- Transmissores e geradores de movimento;
- Controle:

O primeiro grupo foi composto de uma única apresentação, contendo características de sensores e transdutores (Figura 2), forma como podem ser escolhidos, tipos, diferenças, e pontos principais para a escolha. Ao final desta, o aluno recebe como tarefa confrontar dois tipos diferentes de sensores para uma mesma aplicação, entregando ao professor folha de catálogo, especificações e o motivo pelo qual um ou outro foi escolhido ou se para aquela aplicação ambos serviriam, cada um com sua restrição.

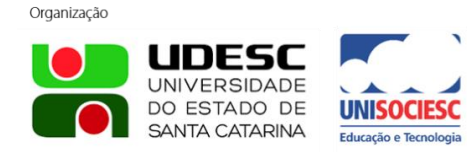

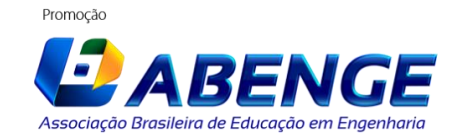

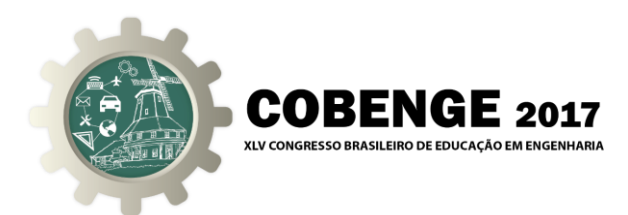

#### Figura 2-apresentação sobre sensores

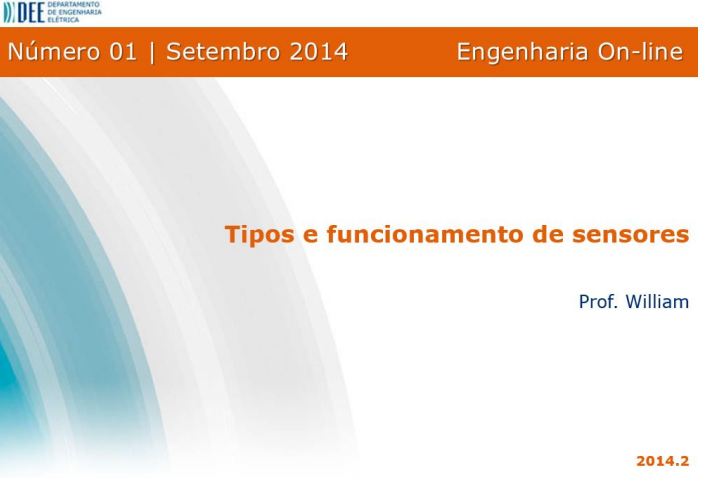

O segundo grupo é composto de 4 apresentações, sendo as 3 primeiras, respectivamente, motores a indução trifásico, motores de passo e servo motores (Figura 3). Nestas três primeiras apresentações o aluno relembra o aprendido em matérias anteriores, mas com enfoque prático, entendendo o funcionamento e controle de cada um dos motores, bem como suas limitações em aplicações. Ao final de cada apresentação, o aluno é desafiado a resolver um problema clássico de engenharia utilizando cada tipo de motores.

Nesta pesquisa, o aluno utiliza os conhecimentos aprendidos em física 1, 2 e 3 e os adquiridos na atual matéria para calcular as grandezas necessárias para especificar o motor (potencia, torque, etc) e munidos deste conhecimento os mesmos pesquisam fornecedores e escolhem no catálogo do fabricante o motor, explicando como e porque o mesmo foi selecionado.

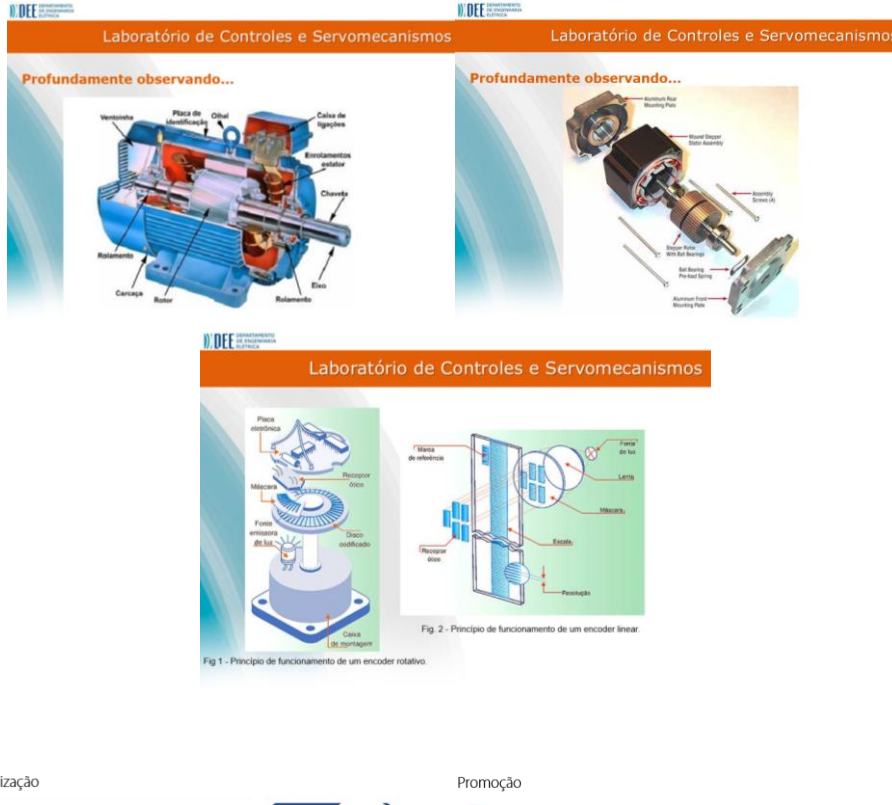

#### Figura 3-Tipos de motores

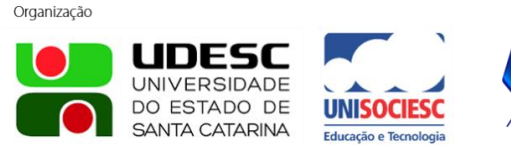

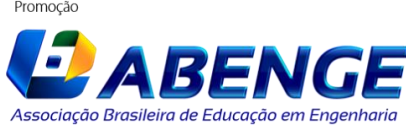

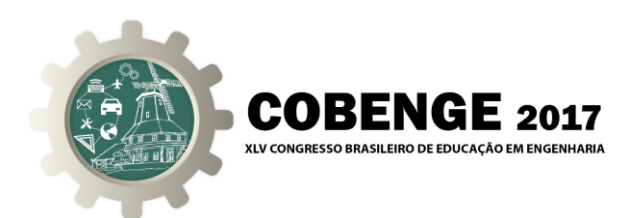

Na última apresentação deste grupo, os alunos aprendem como estes movimentos são transmitidos, aprendendo o que é pinhão-cremalheira, engrenagens, guias lineares, fusos de esfera, atuadores hidráulicos, atuadores pneumáticos e motores lineares (Figura 4). Ao final desta apresentação o aluno é desafiado a escolher o tipo de acionamento seria melhor utilizado para uma devida aplicação, pesquisando em catálogo do fabricante e explicando o motivo de cada escolha.

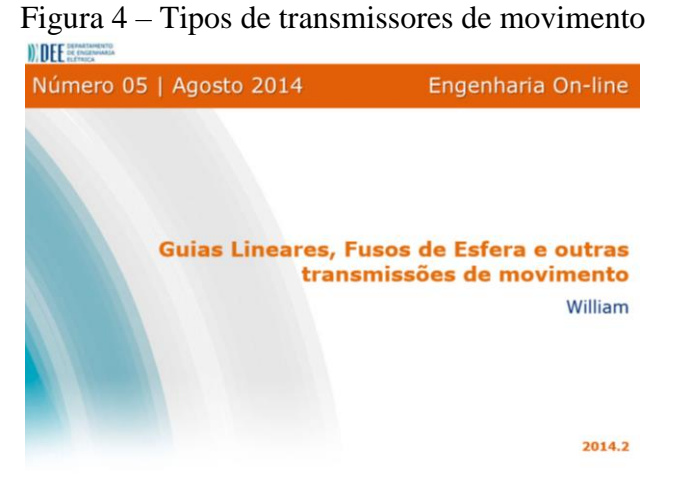

O último grupo é baseado apenas em técnicas de controle, sendo utilizadas 5 apresentações, sendo as duas primeiras, programas que são largamente utilizados na área de engenharia e as três últimas técnicas de controle que são apoio ou melhoria das técnicas vistas na teoria.

Pensando no que já é utilizado pela faculdade, foi ensinado mais profundamente os programas de computador Matlab e Labview, de modo que os alunos consigam utilizar os programas de maneira básica e intuitiva.

Nas apresentações seguintes, foi utilizada uma seção somente para tipos e sintonias de controle PID, de modo que o aluno consiga utilizar este controlador dado mais profundamente na teoria. Nesta apresentação, os alunos veem os pontos positivos e limitações deste controlador, bem como diversas aplicações práticas e desenvolvendo utilizando um ou os dois programas aprendidos na matéria para controlar um processo definido (temperatura, pressão ou outro). Eles também aprendem algumas técnicas clássicas para ajuste deste controlador.

Na apresentação seguinte, os alunos têm noção de outros dois otimizadores de controles dados na teoria (realimentação de estados e observador de luenberger), que são o LGR e o LQG, os quais alguns alunos que fazem controle e automação verão de maneira mais teórica e aprofundada. Ao final desta apresentação os alunos são desafiados a utilizar estes dois otimizadores, usando os programas ensinados, para comparar com os controladores clássicos respectivos.

Na última apresentação os alunos aprendem uma noção do controle adaptativo, vendo suas diferentes faces e tipos. Como este controlador é mais complexo e exigiria uma matemática aquém dos conhecimentos dos alunos, o professor implementou uma aplicação e mostrou os alunos como funciona, de modo a eles terem o conhecimento da existência do mesmo e aguçando a curiosidade deles a pesquisar mais sobre o assunto e se aprofundarem por conta própria se quiserem.

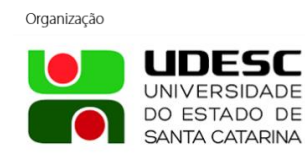

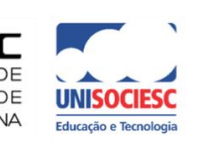

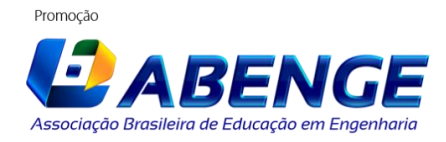

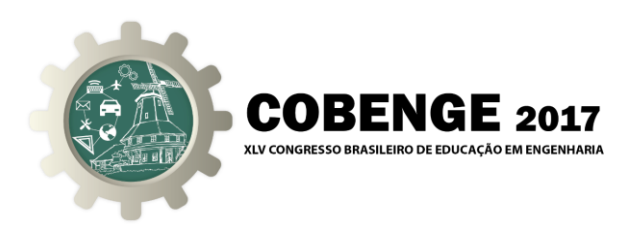

#### **2.2 O projeto final utilizando simuladores**

Observando a evolução do conhecimento dos alunos no segundo semestre de 2014, foram adicionados projetos finais para os alunos dos dois semestres subsequentes, utilizando apenas os simuladores ensinados no curso. Os projetos finais tinham como prerrogativa o PBL ("problem based learning"), de modo que os alunos foram divididos em trios de mesma ênfase, de modo a solucionarem problemas relativos à sua área de formação.

No caso dos alunos da área de potência, foi passado um projeto de controle de água de uma eclusa (Figura 5) de modo que a tarefa era dimensionar e especificar motores e controlar o sistema de modo que o navio não batesse em suas bordas quando subisse ou descesse a água.

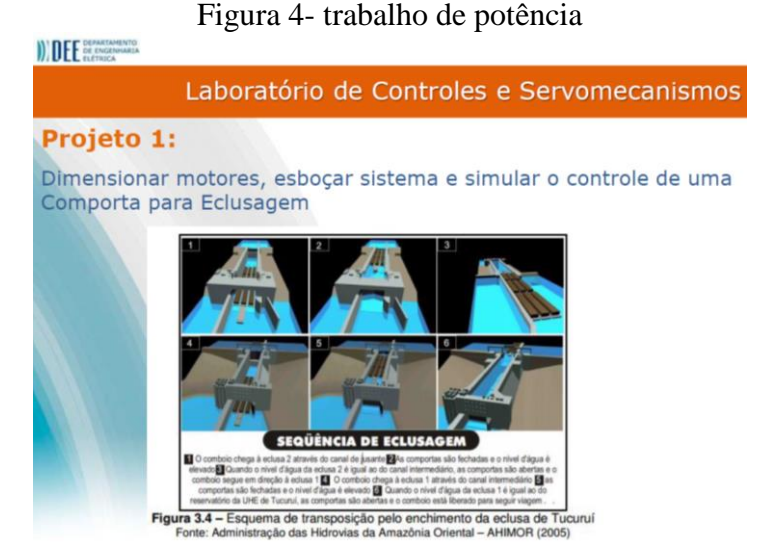

No caso dos alunos de eletrônica, foi passado o controle de pitch de um aeromodelo, no qual a modelagem era feita pelos próprios alunos através de motores DC (Figura 6).

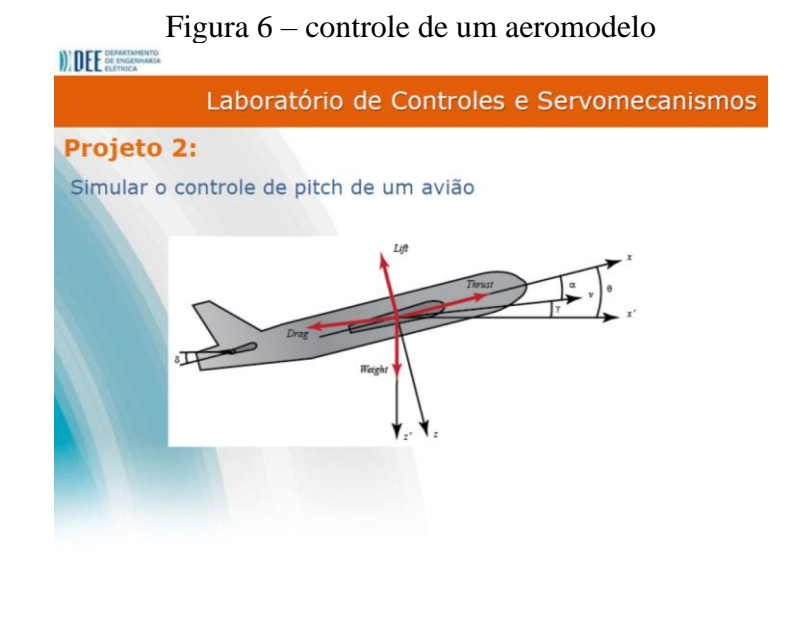

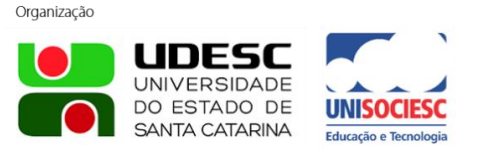

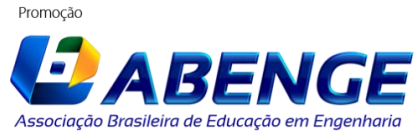

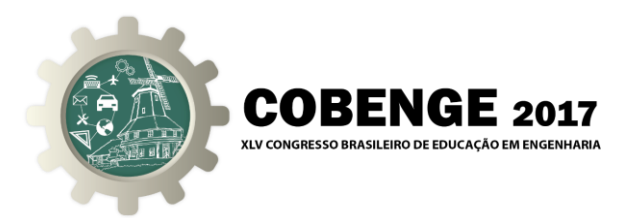

No caso de telecomunicações, foi sugerido um sistema de controle de posição angular de uma antena parabólica utilizando um motor DC, porem para tornar-se um desafio um pouco maior, a antena se comportava como um pendulo invertido (Figura 7).

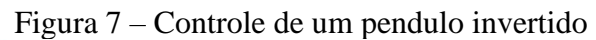

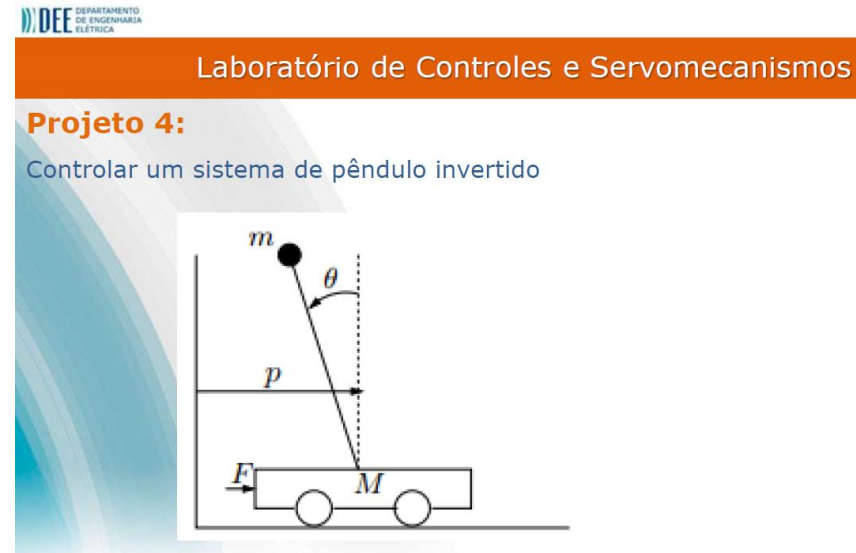

Para os de automação, foi dado o Controle de surge de um navio, de modo que os mesmos tinham que controlar o sistema dado (Figura 8).

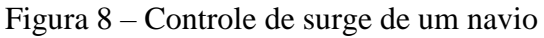

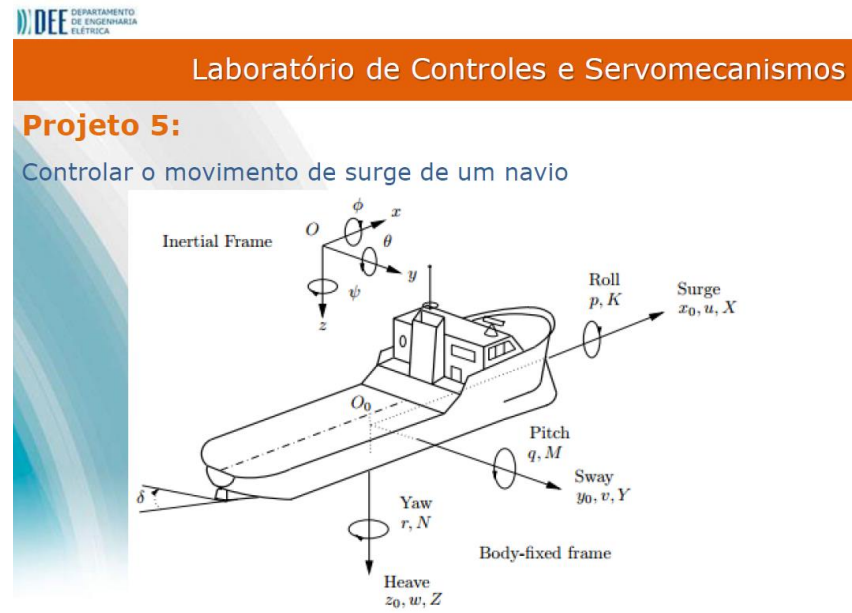

No semestre seguinte, foram propostos outros tipos de projeto final, modificando somente o tipo de sistema utilizado.

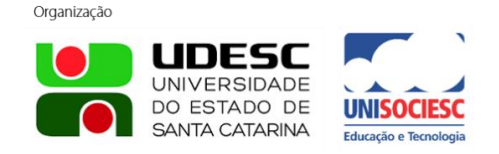

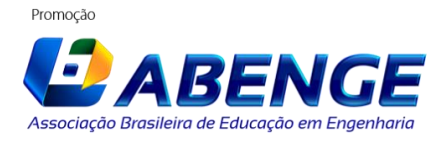

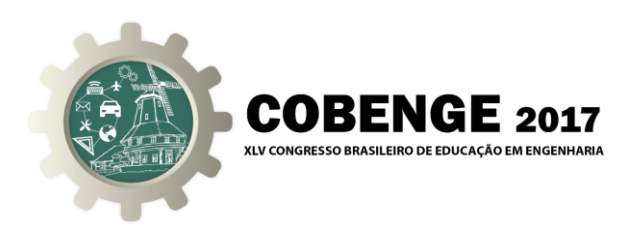

#### **2.3 Projeto utilizando eletrônica Real**

Para o primeiro semestre de 2016, além das apresentações, onde foi inserido também uma apresentação sobre o programa S*cilab* e retirado o controle adaptativo, foram colocadas proposições de problemas reais para que os alunos pudessem dar uma solução física, baseada em cada área de conhecimento do aluno.

- Para os alunos de Telecomunicações foram sugeridos dois problemas: localizar um controle remoto ou por rádio frequência ou por Infravermelho. O controle deveria emitir um alerta sonoro de acordo com o apertar de um botão em um local fixo.
- Para os alunos de Controle e Automação foi passado um controle de um motor de passo através do teclado ou de um controle remoto, com a seguinte funcionalidade: ao apertar a seta para a direita ele vai para a direita a uma velocidade constante e ao apertar para esquerda o motor se movimenta para a direita. Além disso ao apertar uma outra tecla o motor se movimenta para um lado determinado em um determinado ângulo.
- Para os alunos de potência foi proposta a otimização de uma célula fotoelétrica através de um servomotor). O sistema deveria se movimentar seguindo uma fonte luminosa.
- Para os alunos de eletrônica, foi proposto um sistema controlado por IR que simulasse uma máquina de multiprocessos, no qual ao apertar um determinado botão aciona-se um processo.
- Para o outro grupo de alunos de controle e automação, foi pedido um controle de temperatura utilizando PID e o software *Labview* com uma placa de aquisição de dados para controlar a intensidade de uma lâmpada.

### **3. CONSIDERAÇÕES FINAIS**

Com o passar do semestre ficou notória a melhoria no interesse dos alunos pela matéria, bem como o aumento da frequência e a procura por novos conhecimentos. Diversos alunos começaram a solicitar leituras complementares e a supor problemas que poderiam ser resolvidos com a técnica aprendida.

Além disso, os alunos pró-ativamente utilizaram componentes eletrônicos que eles mesmos adquiriram, de modo que o projeto final estimulou os alunos a executar efetivamente a função de engenheiros, buscando a solução eficaz e mais barata para o problema entregue a eles.

Sob essa ótica, também houve melhoria no conhecimento, uma vez que os alunos buscaram fornecedores, lojas e diversos meios de executar a proposta dada, sempre com o apoio do professor, dando-lhes peças as quais eles não conseguiram adquirir ou mesmo ensinandolhes técnicas de controle mais eficazes.

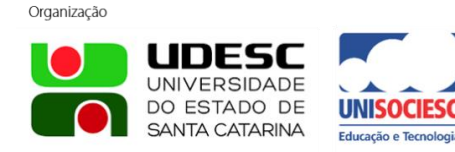

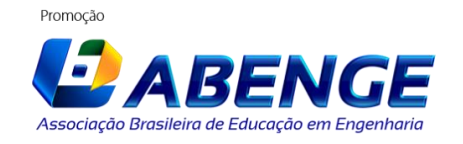

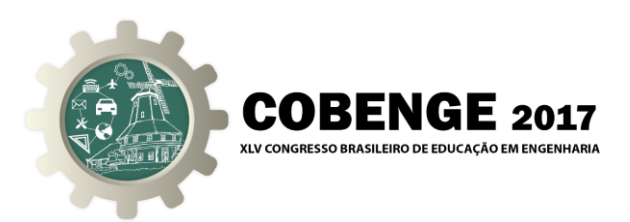

Um ponto importante foi que todos os alunos excederam a expectativa do professor, uma vez que os mesmos não procuraram apenas resolver o problema, como também procuraram sofisticar a solução tentando levar a solução mais elegante para o professor.

#### *Agradecimentos*

Imenso agradecimento à PUC-RIO, por dispor de sua estrutura para realizar o laboratório, à professora Ana Pavani, por incansavelmente buscar inovar nas técnicas de ensino e à coordenação de Engenharia Elétrica, por auxiliar sempre que possível.

## **REFERÊNCIAS BIBLIOGRÁFICAS**

LOLLINI, P.; Didática e computadores: quando e como a informática na escola. São Paulo: Loyola, 1991.

PINTO, S. D. N. C. O computador e o ensino superior de matemática: uma prática interativa. Dissertação de mestrado, UFSC/PPGEP, Florianópolis, SC, 2001.

PAVANI, Ana M. B., William de S. Barbosa, Felipe Calliari, Daniel B. de C. Pereira, Vanessa A. P. Lima & Giselen P. Cardoso, "Integration of an LMS, an IR and a Remote Lab",

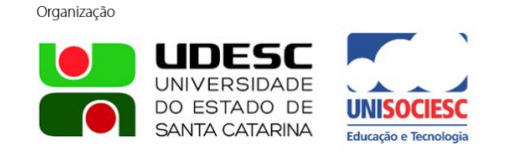

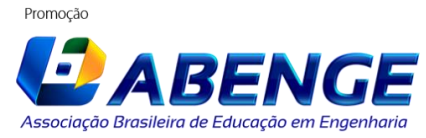